# **Global MHD Simulations: Nuts and Bolts**

Joachim Raeder

*Institute of Geophysics and Planetary Physics University of California, Los Angeles*

Global MHD Simulations: Nuts and Bolts, J. Raeder, IGPP/UCLA, 1998 GEM Snowmass Workshop

# **Outline**

- **Some history of global modeling**
- Geometry and grids
- **•** Equations
- **Initial and boundary conditions**
- **· lonosphere model**
- MHD solver algorithms
- Validation
- Computing issues
- To do list

# **A Brief History of Global MHD Simulations**

- 1978: First 2d simulations by Leboeuf et al. (so we are close to the 20 $^{th}$  anniversary).
- Early 80's: First 3d simulations (Brecht, Lyon, Wu, Ogino).
- Late 80's: Model refinements (FACs, ionosphere, higher resolution, fewer symmetries).
- Early 90's: Long geomagnetic tails, refined ionosphere models.
- Mid 90's: ISTP is well underway, modeling has become part of the missions, first comparisons with *in situ* space observations and ground based observations. Beginning of *quantitative* modeling.
- Late 90's: Global modeling has become an integrated part of many experimental studies. Models provide an extension to spatially limited observations and help us to understand the physics.

## **Simulation geometry and grid**

- Simulation boundaries should be in supermagnetosonic flows, i.e.,  $\geq$  18  $R_E$  from Earth on the sunward side,  $\geq$  200  $R_E$ in the tailward direction, and  $\geq$  50  $R_E$  in the transverse directions.
- Numerical grids:
	- $\Rightarrow$  uniform cartesian: lowest programming overhead, lowest computing overhead, no memory overhead, easiest parallelization, near perfect load balancing, not adaptable

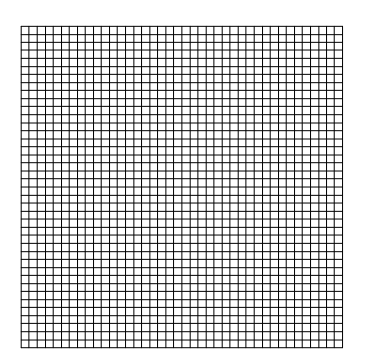

 $\Rightarrow$  stretched cartesian: low programming overhead, low computing overhead, no memory overhead, easiest parallelization, near perfect load balancing, somewhat adaptable

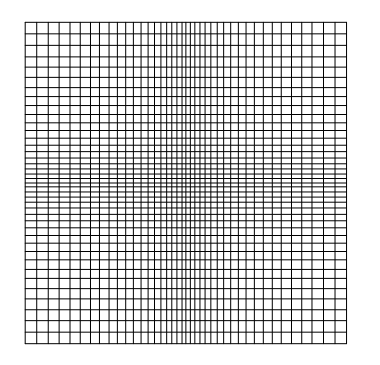

# **grids (continued)**

 $\Rightarrow$  nested cartesian (can be self-adapting): medium to high programming overhead, small computing overhead, medium memory overhead, difficult to parallelize and load balance, internal discontinuities, very adaptable

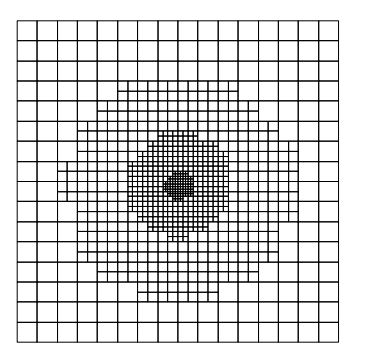

 $\Rightarrow$  non-cartesian with regular topology: medium programming overhead, small computing overhead, low memory overhead, parallelizes and load balances like regular cartesian grid, somewhat adaptable

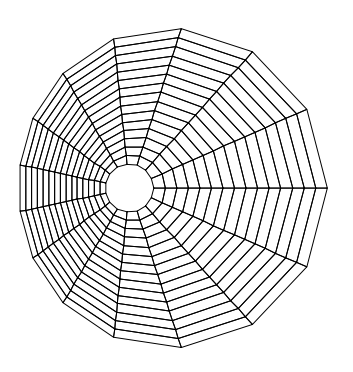

## **grids (continued)**

 $\Rightarrow$  non-cartesian with irregular topology (can be self-adapting): high programming overhead, high computing overhead, high memory overhead, difficult to parallelize and load balance, smooth internal transitions, very adaptable, can use FEM technology

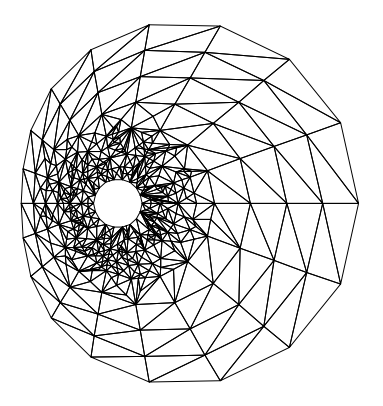

#### $\Rightarrow$  UCLA-GGCM grid:

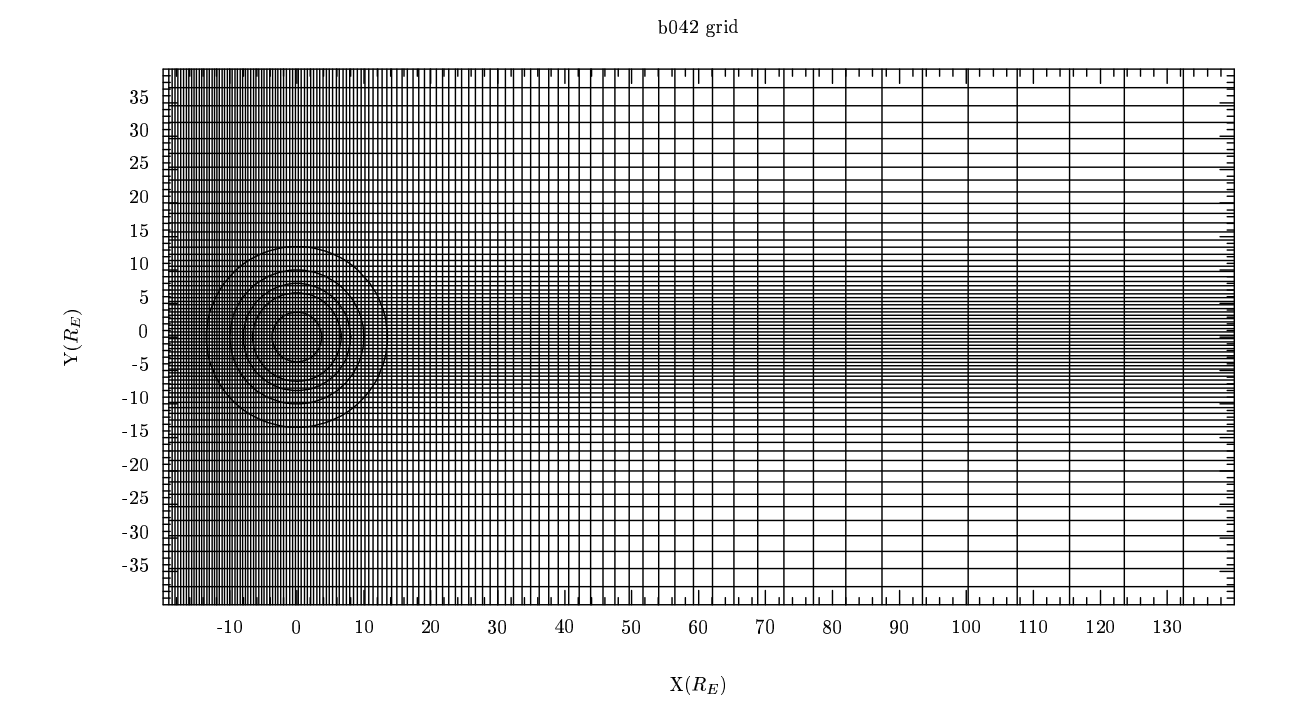

# **Equations**

non-conservative (primitive variables)

<sup>465</sup>

$$
\frac{\partial \rho}{\partial t} = -\nabla \cdot (\rho \mathbf{v})
$$
\n
$$
\frac{\partial \mathbf{v}}{\partial t} = -(\mathbf{v} \cdot \nabla)\mathbf{v} - (\frac{1}{\rho})\nabla p + (\frac{1}{\rho})\mathbf{j} \times \mathbf{B}
$$
\n
$$
\frac{\partial \rho}{\partial t} = -(\mathbf{v} \cdot \nabla)p - \gamma p \nabla \cdot \mathbf{v}
$$
\n
$$
\frac{\partial \mathbf{B}}{\partial t} = -\nabla \times \mathbf{E}
$$
\n
$$
\nabla \cdot \mathbf{B} = 0
$$
\n
$$
\mathbf{E} = -\mathbf{v} \times \mathbf{B} + \eta \mathbf{j}
$$
\n
$$
\mathbf{j} = \nabla \times \mathbf{B}
$$

- $\Rightarrow$  no strict numerical conservation of momentum and energy possible
- $\Rightarrow$  numerical difficulties with convective derivatives
- $\Rightarrow$  leads to numerical difficulties with strong shocks, errors in RH conditions and shock speed

# **Equations (continued)**

full conservative

$$
\frac{\partial \rho}{\partial t} = -\nabla \cdot (\rho \mathbf{v})
$$
\n
$$
\frac{\partial \rho \mathbf{v}}{\partial t} = -\nabla \cdot {\rho \mathbf{v} \mathbf{v} + p\underline{\mathbf{I}} - (\mathbf{B} \mathbf{B} - \frac{1}{2}B^2 \underline{\mathbf{I}})}
$$
\n
$$
\frac{\partial U}{\partial t} = -\nabla \cdot \{ (U + p) \mathbf{v} + \mathbf{E} \times \mathbf{B} \}
$$
\n
$$
\frac{\partial \mathbf{B}}{\partial t} = -\nabla \times \mathbf{E}
$$
\n
$$
\nabla \cdot \mathbf{B} = 0
$$
\n
$$
\mathbf{E} = -\mathbf{v} \times \mathbf{B} + \eta \mathbf{j}
$$
\n
$$
\mathbf{j} = \nabla \times \mathbf{B}
$$
\n
$$
p = (\gamma - 1) \{ U - \frac{1}{2} \rho v^2 - \frac{1}{2} B^2 \}
$$

- $\Rightarrow$  allows strict numerical conservation of mass, momentum and energy
- $\Rightarrow$  numerical difficulties in low  $\beta$  regions (negative pressure possible because  $p$  becomes difference of large numbers)

## **Equations (continued)**

Gas dynamic conservative

$$
\frac{\partial \rho}{\partial t} = -\nabla \cdot (\rho \mathbf{v})
$$
\n
$$
\frac{\partial \rho \mathbf{v}}{\partial t} = -\nabla \cdot (\rho \mathbf{v} \mathbf{v} + p\underline{\mathbf{I}}) + \mathbf{j} \times \mathbf{B}
$$
\n
$$
\frac{\partial e}{\partial t} = -\nabla \cdot (\{e + p\} \mathbf{v}) + \mathbf{j} \cdot \mathbf{E}
$$
\n
$$
\frac{\partial \mathbf{B}}{\partial t} = -\nabla \times \mathbf{E}
$$
\n
$$
\nabla \cdot \mathbf{B} = 0
$$
\n
$$
\mathbf{E} = -\mathbf{v} \times \mathbf{B} + \eta \mathbf{j}
$$
\n
$$
\mathbf{j} = \nabla \times \mathbf{B}
$$
\n
$$
p = (\gamma - 1)\{e - \frac{1}{2}\rho v^2\}
$$

- $\Rightarrow$  compromise
- $\Rightarrow$  allows strict numerical conservation of mass, momentum and plasma energy, but no strict conservation of total energy
- $\Rightarrow$  low  $\beta$  regions pose no difficulty
- $\Rightarrow$  could be combined with full conservative scheme by integrating both energy equations and using a  $\beta$  switch'

### **Anomalous resistivity**

- Current driven instabilities:
	- $\Rightarrow$  ion sound instability:

 $n \sim (c/\omega_c)^2 \omega_i (v_D/c_c) (T_c/T_i)$ 

 $\Rightarrow$  electron–cyclotron drift instability:

$$
\eta \sim r_e^2 \Omega_e (v_D/v_e)^3
$$

 $\Rightarrow$  lower hybrid drift instability:

$$
\eta \sim r_e^2 (m_i/m_e) (v_D/v_e)^2 \omega_{lh}
$$

 $\Rightarrow$  MTSI/KCSI/IWI:

$$
\nu_c/\Omega_i \approx 0.005 - 0.08 \qquad \eta \approx 10^{-7} \quad to \quad 2 \times 10^{-5} s
$$

- $\Rightarrow$  simulation studies [Tanaka, Brackbill]:  $\eta \sim v_D^2$
- $\Rightarrow$  observations [Cattell et al.]:  $R_m\approx 0.1\ldots10$
- $\Rightarrow$  most known anomalous resistivity models predict  $\eta \sim j^p$ with  $p = 2$  the most likely value
- Parameterization:

$$
\eta = \alpha j'^2 \quad \text{if} \quad j' \ge \delta, \quad 0 \quad \text{otherwise} \tag{1}
$$

$$
j' = \frac{|j|\Delta}{|B| + \epsilon} \tag{2}
$$

#### **Boundary conditions**

- Sunward side:
	- $\Rightarrow$  Arbitray fixed or time dependent
	- $\Rightarrow$  Measured solar wind data
	- $\Rightarrow$  Problem with  $B_x$ : Three dimensional structure of the solar wind needs to be known because

$$
\nabla \cdot \mathbf{B} = 0 \Longleftrightarrow \mathbf{n} \cdot (B_{upstream} - B_{downstream}) = 0
$$

- $\Rightarrow$  implies that  $B_x$  =  $B_n$  cannot change if solar wind parameters are independent of Y and Z.
- $\Rightarrow$  solution: find n, difficult with single solar wind monitor, boundary normal methods (minimum variance, ...) can be applied
- All other sides:
	- $\Rightarrow$  free flow conditions for plasma and transverse B components:

$$
\frac{\partial \Psi}{\partial \mathbf{n}} = 0
$$

 $\Rightarrow$  normal component of B: follows from  $\nabla \cdot \mathbf{B} = 0$ 

**Inner boundary (ionosphere): later** 

# **Initial conditions**

#### Magnetic field:

Superposition of dipole with mirror dipole to create  $B_x = 0$ surface sunward of Earth, then replace field on sunward side with initial solar wind field.

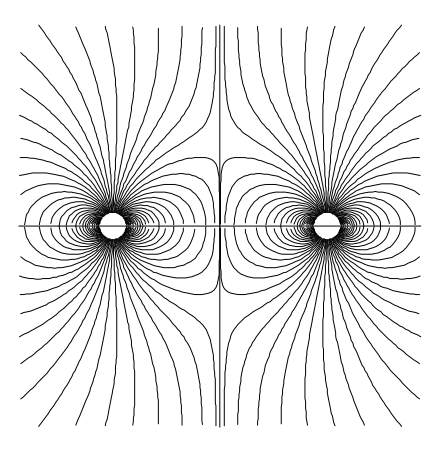

 plasma: cold (5000  $^0$ K), tenous (0.1cm $^{-3}$ ), uniform

### **Ionosphere model**

 Geometry and mapping: pick field aligned currents  $(j_{\parallel})$ , at the inner boundary (2 - 4  $R_E$ ) from the MHD grid and map along dipole field lines onto the ionosphere:

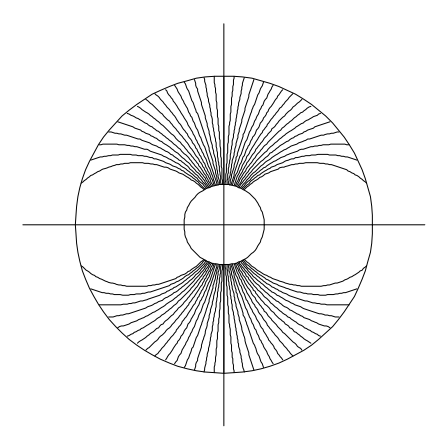

- $\bullet$  covers latitudes from 58 $^0$  to 90 $^0$ .
- very high  $v_A$  inside inner boundary, solving the MHD equations is not necessary.
- Use mapped FAC, precipitation parameters to solve for the ionospheric potential  $\Phi$ .
- Map potential back to inner boundary and use as boundary condition for flow:

$$
\mathbf{v} = \frac{(-\nabla \Phi) \times \mathbf{B}}{|B|^2}
$$

### **Ionosphere model (continued)**

- Limiting cases:
	- $\Rightarrow$   $\Phi = 0$   $\Rightarrow$   $\mathbf{E} = 0$   $\Rightarrow$   $\mathbf{v} = 0$  (equivalent to infinite ionospheric conductance): field lines are tied in the ionosphere, no convection in the ionosphere, and convection in the magnetosphere inhibited.
	- $\Rightarrow j_{\parallel} \rightarrow 0$  (zero conductance): Field lines slip free through the ionosphere and Earth.
	- $\Rightarrow$  in reality the ionosphere has a finite conductance and field lines are dragged through the ionospheric plasma, dissipating energy.
- Potential equation, solved on each hemisphere separately:

$$
\nabla \cdot \underline{\underline{\Sigma}} \cdot \nabla \Phi = - j_\parallel \sin I
$$

- **Boundary condition:**  $\Phi$ (equator)=0.
- Conductance tensor:

$$
\underline{\Sigma} = \begin{pmatrix} \Sigma_{\theta\theta} & \Sigma_{\theta\lambda} \\ -\Sigma_{\theta\lambda} & \Sigma_{\lambda\lambda} \end{pmatrix}
$$

$$
\Sigma_{\theta\theta} = \frac{\Sigma_P}{\sin^2 I} \quad , \quad \Sigma_{\theta\lambda} = \frac{\Sigma_H}{\sin I} \quad , \quad \Sigma_{\lambda\lambda} = \Sigma_P
$$

#### lonosphere model (continued)

- · lonospheric conductances, 3 primary sources:
	- $\Rightarrow$  Solar EUV [Moen and Brekke, 1993]:

$$
\Sigma_H = F_{10.7}^{0.53} (0.81 \cos \chi + 0.54 \cos^{1/2} \chi)
$$
  
\n
$$
\Sigma_P = F_{10.7}^{0.49} (0.34 \cos \chi + 0.93 \cos^{1/2} \chi)
$$

 $\Rightarrow$  Parallel potential drops [Knight, 1973; Lyons et al., 1979]:

$$
\Delta \Phi = K \max(0, -j_{\parallel})
$$

$$
K = \frac{e^2 n_e}{\sqrt{2\pi m_e k T_e}}
$$

 $\Rightarrow$  Electron acceleration:

$$
F_E = \Delta \Phi_{\parallel} j_{\parallel} \qquad , \qquad E_0 = e \Delta \Phi_{\parallel}
$$

 $\Rightarrow$  Pitch angle scattering:

$$
F_E = n_e (kT_e/2\pi m_e)^{\frac{1}{2}} \qquad , \qquad E_0 = kT_e
$$

 $\Rightarrow$  Hall, Pedersen conductance from e - precipitation: [Hardy et al., 1987]:

$$
\Sigma_P = [40E_0/(16 + E_0^2)]F_E^{1/2}
$$

$$
\Sigma_H = 0.45E_0^{5/8}\Sigma_P
$$

#### **MHD** numerics

- Time differencing
	- $\Rightarrow$  Model equation:

$$
\frac{\partial U}{\partial t} = -\nabla \cdot \mathbf{F}(U)
$$

 $\Rightarrow$  Explicit time differences, predictor - corrector scheme (second order accurate):

$$
U^{n+\frac{1}{2}} = U^n - \frac{1}{2}\Delta t \nabla \cdot \mathbf{F}(U^n)
$$

$$
U^{n+1} = U^n - \Delta t \nabla \cdot \mathbf{F}(U^{n+\frac{1}{2}})
$$

 $\Rightarrow$  Explicit time differences, leap - frog scheme (second order accurate):

$$
U^{n+1} = U^{n-1} - 2\Delta t \nabla \cdot \mathbf{F}(U^n, U^{n-1})
$$

 $\Rightarrow$  Stability criterion (Courant-Fridrichs-Levy, CFL):

$$
\Delta t_{max} \leq \delta \frac{\min(\Delta x, \Delta y, \Delta z)}{|\mathbf{v}| + v_{MS}}
$$

- $\Rightarrow$  CFL criterion can be very restrictive,  $\Delta t_{max}$  must be satisfied everywhere in the simulation domain
- $\Rightarrow$  Implicit time differencing schemes:

$$
U^{n+1}=U^{n-1}-\Delta t\nabla\cdot\mathbf{F}(U^{n+1},U^{n},U^{n-1},\ldots)
$$

 $\Rightarrow$  Implicit time differrencing can be unconditionally stable, but generally requires the solution of large linear systems, too expensive and impractible

- · Spatial discretization:
	- $\Rightarrow$  Finite differences (FD).
	- $\Rightarrow$  Finite volume (FD), reduces to FD on cartesian grids.
	- $\Rightarrow$  Finite element (FEM), mostly used for non cartesian irregular grids.
- Conservative FD:
	- $\Rightarrow$  Model equation:

$$
\frac{\partial U}{\partial t} = -\nabla \cdot \mathbf{F}(U)
$$

 $\Rightarrow$  discretize as:

$$
\frac{\partial U}{\partial t} = - \left( f_{i + \frac{1}{2},j}(U) - f_{i - \frac{1}{2},j}(U) \right) / \Delta x \n- \left( f_{i,j + \frac{1}{2}}(U) - f_{i,j - \frac{1}{2}}(U) \right) \Delta y
$$

 $\Rightarrow$  numerical fluxes:

$$
f_{i+\frac{1}{2},j} = G(\ldots, U_{i-1,j}, U_{i,j}, U_{i+1,j}, \ldots)
$$
  

$$
f_{i,j+\frac{1}{2}} = G(\ldots, U_{i,j-1}, U_{i,j}, U_{i,j+1}, \ldots)
$$

 $\Rightarrow$  numerical fluxes must be consistent with the physical flux  $F(U)$ :

$$
G(U,\ldots,U,U,\ldots,U)=F(U)
$$

Schematic of conservative FD:

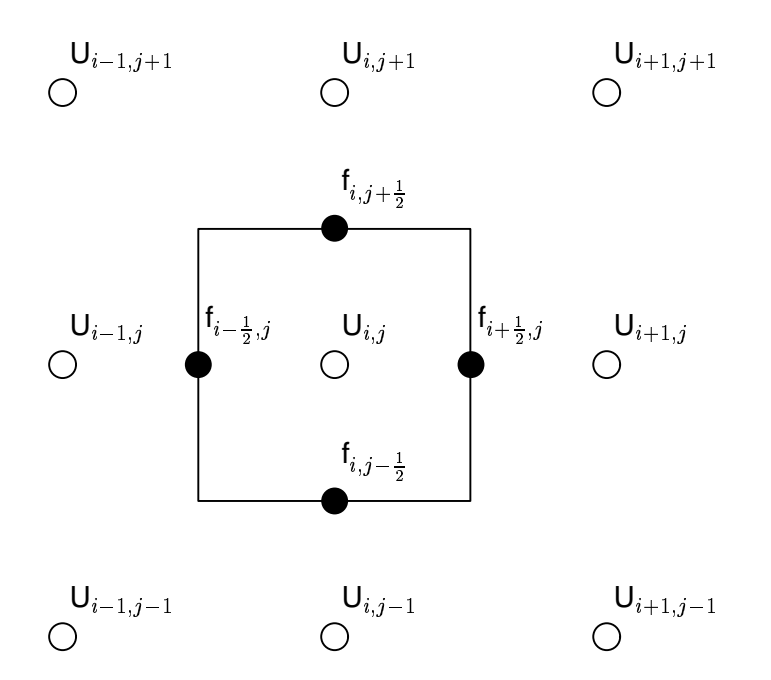

This differencing is equivalent to (and therefore conservative):

$$
\frac{\partial}{\partial t}\int\int\int_V UdV=\int\int_S \mathbf{F}d\mathbf{s}
$$

 $\sim$  4.4  $\sim$  4.4  $\sim$ 

Examples of numerical fluxes:

 $\Rightarrow$  second order central:

$$
f_{i+\frac{1}{2}}=\frac{1}{2}(F(U_i)+F(U_{i+1}))
$$

 $\Rightarrow$  fourth order central:

$$
f_{i+\frac{1}{2}} = \frac{7}{12}(F(U_i) + F(U_{i+1})) - \frac{1}{12}(F(U_{i-1}) + F(U_{i+2}))
$$

 $\Rightarrow$  Lax scheme:

$$
f_{i+\frac{1}{2}}=\frac{1}{2}(F(U_i)+F(U_{i+1}))\!-\!\frac{1}{2}(U_{i+1}-U_i)
$$

- $\Rightarrow$  Two step Lax Wendroff scheme: Use Lax scheme for predictor, and second order central for corrector.
- $\Rightarrow$  Rusanov scheme:

$$
f_{i+\frac{1}{2}} = \frac{\frac{1}{2}(F(U_i) + F(U_{i+1}))}{-\frac{1}{4}(|v_i| + |v_{i+1}| + c_i + c_{i+1})(U_{i+1} - U_i)}
$$

 $\Rightarrow$  Godunov schemes: solve a Riemann problem (i.e. the decay of a step function into waves) at the cell interface and compute the fluxes directly from the wave propagation. Accurate for gas-dynamics, but difficulties in MHD: degenerate eigenvector because of  $\nabla \cdot \mathbf{B} = 0$ .

• Error terms:

$$
\Delta x \frac{\partial U}{\partial t} = -(f_{i+\frac{1}{2}} - f_{i-\frac{1}{2}})
$$
  
+ $a_1 (\Delta x)^2 \frac{\partial^2}{\partial x^2} F(U) + b_1 (\Delta x)^3 \frac{\partial^3}{\partial x^3} F(U)$   
+ $a_2 (\Delta x)^4 \frac{\partial^4}{\partial x^4} F(U) + b_2 (\Delta x)^5 \frac{\partial^5}{\partial x^5} F(U)$   
+...

- $\Rightarrow$  error terms with even derivatives cause diffusion
- $\Rightarrow$  error terms with odd derivatives cause dispersion
- $\Rightarrow$  central difference schemes have no diffusion, but dispersion, big problem at shocks and discontinuities
- $\Rightarrow$  first order schemes are less dispersive, but very diffusive
- $\Rightarrow$  see examples: wiggles at discontinuities
- Monotonicity: A scheme is called monotone if it lets no new extrema develop in the solution (that is exactly what we want).

 Harten's (Di)Lemma: *A monotone scheme is at most first order accurate!* Thus, a globally monotone scheme will always be very diffusive.

**Solution to Harten's (Di)Lemma:** Hybridize the numerical fluxes: Use first order numerical flux  $(f<sup>l</sup>)$  where a new extremum might develop (like at a shock), and use high order fluxes  $(f^h)$  where the solution is smooth.

$$
f_{i+\frac{1}{2}} = \theta_{i+\frac{1}{2}} f_{i+\frac{1}{2}}^h + (1 - \theta_{i+\frac{1}{2}}) f_{i+\frac{1}{2}}^l
$$

- $\Rightarrow$  Obviously,  $0 \le \theta \le 1$ .  $\theta$  can be a function of anything, but generally depends on gradients of the solution.
- The switch function  $\theta$  is called  $Flux$  *Limiter*. There is no optimal flux limiter. A few choices:
	- $\Rightarrow$  Hartens "edge condition" flux limiter
	- $\Rightarrow$  vanLeer's flux limiter
	- $\Rightarrow$  Flux Corrected Transport (FCT)
	- $\Rightarrow$  Total Variance Diminishing (TVD) schemes (the monotonicity constraint is somewhat relaxed)

 $\Rightarrow$  ...

 $\bullet$  Keeping divergence of B zero

 $\Rightarrow$   $\nabla \cdot \mathbf{B} = 0$  is an initial condition,  $\nabla \cdot \mathbf{B}$  is conserved by Faraday's law:

$$
\nabla \cdot \frac{\partial \mathbf{B}}{\partial t} = \frac{\partial (\nabla \cdot \mathbf{B})}{\partial t} = -\nabla \cdot \nabla \times \mathbf{E} = 0
$$

 $\Rightarrow$   $\nabla \cdot \mathbf{B}$  cleaning, projection method: solve

$$
\nabla^2 \Psi = -(\nabla \cdot {\bf B})
$$

and correct the field:

$$
\mathbf{B}' = \mathbf{B} + \nabla \Psi
$$

requires the numerical solution of a Poisson equation (expensive). Can only be as good as the solution of  $\Psi.$ 

 $\Rightarrow$   $\nabla \cdot$ B convection: Effectively modify equations so that  $\nabla \cdot$ B convects through the system (Gombosi):

$$
\frac{d(\nabla \cdot {\bf B})}{dt}=0
$$

 $\nabla \cdot \mathbf{B}$  must convect out of the system (inner magnetosphere?).

- $\Rightarrow$  Use numerical  $\nabla \cdot$  and  $\nabla \times$  operators with  $\nabla \cdot \nabla \times \Psi = 0$
- $\Rightarrow$  Use a magnetic flux conservative scheme that keeps  $\nabla \cdot \mathbf{B} = 0$  to roundoff error.

 $\Rightarrow$  magnetic flux conservative scheme (continued) place the magnetic field components on the center of cell faces:

$$
(B_x)_{i+\frac{1}{2},j,k}, \ \ (B_y)_{i,j+\frac{1}{2},k}, \ \ (B_z)_{i,j,k+\frac{1}{2}}
$$

 $\Rightarrow$  and the electric field (a numerical flux) on the centers of the cell edges:

$$
(E_x)_{i,j+\frac{1}{2},k+\frac{1}{2}}, (E_y)_{i+\frac{1}{2},j,k+\frac{1}{2}}, (E_z)_{i+\frac{1}{2},j+\frac{1}{2},k}
$$
  
[Evans and Hawley, 1987].

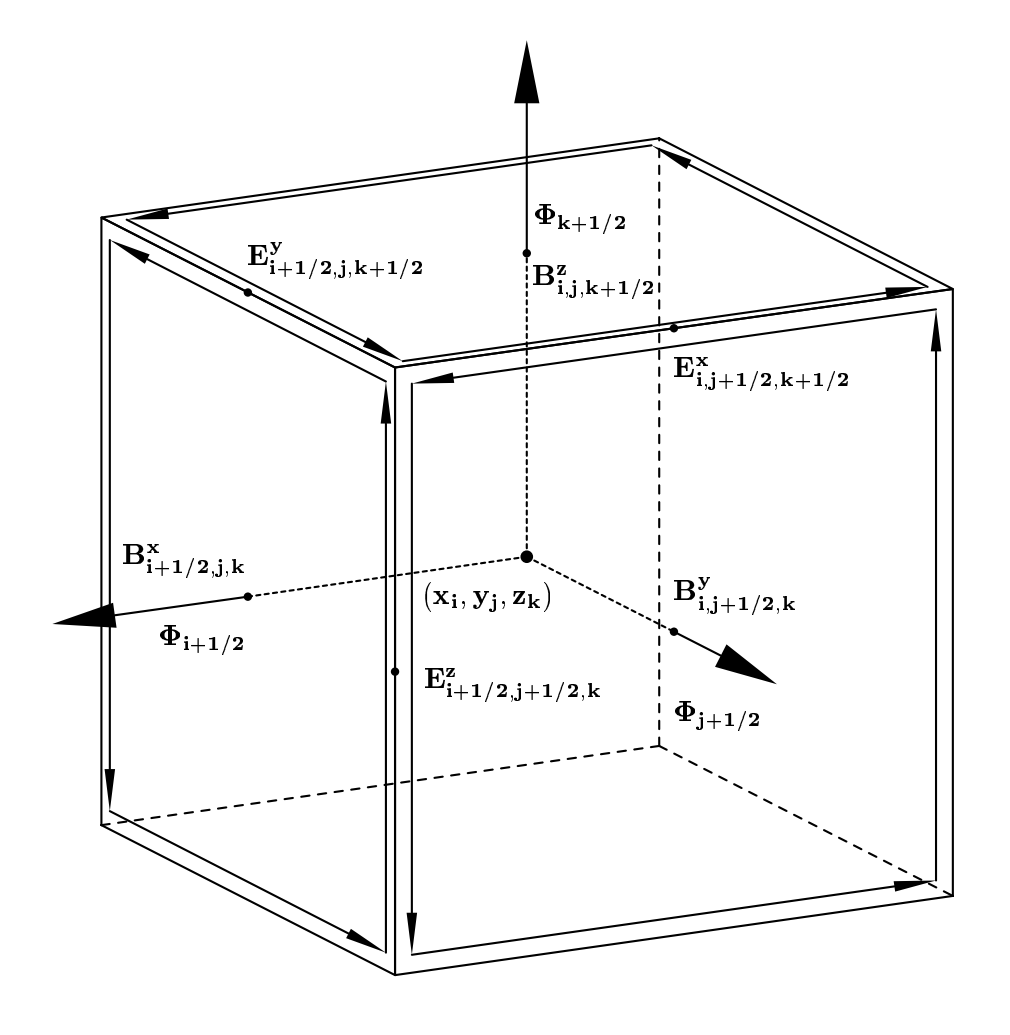

 $\Rightarrow$  magnetic flux conservative scheme (continued) then:  $\overline{a}$ 

$$
\frac{\partial}{\partial t}(B_x)_{i+\frac{1}{2},j,k} =
$$
\n
$$
\{(E_y)_{i+\frac{1}{2},j,k+\frac{1}{2}} - (E_y)_{i+\frac{1}{2},j,k-\frac{1}{2}}\}/\Delta z
$$
\n
$$
-\{(E_z)_{i+\frac{1}{2},j+\frac{1}{2},k} - (E_z)_{i-\frac{1}{2},j+\frac{1}{2},k}\}/\Delta y
$$

- $\Rightarrow$  analogous for  $B_y$  and  $B_z$
- $\Rightarrow$  By advancing the field components in this way on all 6 cell faces and summing up it follows:

$$
\frac{\partial}{\partial t} \int \int_{cell} \Phi df =
$$
\n
$$
= \Delta y \Delta z \left( \frac{\partial B_x}{\partial t} \right)_{i-\frac{1}{2}} + \Delta y \Delta z \left( \frac{\partial B_x}{\partial t} \right)_{i+\frac{1}{2}} + \Delta x \Delta z \left( \frac{\partial B_y}{\partial t} \right)_{j+\frac{1}{2}} + \dots
$$
\n
$$
= \left\{ \left( (E_y)_{i+\frac{1}{2},j,k+\frac{1}{2}} - (E_y)_{i+\frac{1}{2},j,k+\frac{1}{2}} \right) + \right\}
$$
\n
$$
\left( (E_y)_{i+\frac{1}{2},j,k-\frac{1}{2}} - (E_y)_{i+\frac{1}{2},j,k-\frac{1}{2}} \right) + \dots \right\} \Delta x \Delta y \Delta z
$$
\n
$$
= 0
$$

thus  $\Phi = \text{const.}$ 

 $\Rightarrow$  The field can be initialized divergence free by using a vector potential A in place of E.

- How to handle stretched grids:
	- $\Rightarrow$  grid coordinates given by analytic function:  $x(\imath, \jmath, \kappa), \;\; y(\imath, \jmath,$  $), y(i,j,k), z(i,j,1)$ ),  $z(i, j, k)$ , then: <sup>C</sup> , then:

$$
\frac{\partial}{\partial x}F(x, y, z) =
$$
\n
$$
= \frac{\partial F}{\partial i}\frac{\partial i}{\partial x} + \frac{\partial F}{\partial j}\frac{\partial j}{\partial x} + \frac{\partial F}{\partial k}\frac{\partial k}{\partial x}
$$
\n
$$
= \frac{\partial F}{\partial i} \left(\frac{\partial i}{\partial x}\right)^{-1} + \frac{\partial F}{\partial j} \left(\frac{\partial j}{\partial x}\right)^{-1} + \frac{\partial F}{\partial k} \left(\frac{\partial k}{\partial x}\right)^{-1}
$$

- $\Rightarrow$  analogous for y and z derivative.
- $\Rightarrow$  particularly simple for stretched grid:

$$
\frac{\partial}{\partial x}F(x, y, z) = \frac{\partial F}{\partial i} \left(\frac{\partial i}{\partial x}\right)^{-1}
$$

$$
\frac{\partial}{\partial y}F(x, y, z) = \frac{\partial F}{\partial j} \left(\frac{\partial j}{\partial y}\right)^{-1}
$$

$$
\frac{\partial}{\partial z}F(x, y, z) = \frac{\partial F}{\partial k} \left(\frac{\partial k}{\partial z}\right)^{-1}
$$

# **Validation**

- Compare with non-trivial solutions of the MHD equations (few available):
	- $\Rightarrow$  shock tube problems (check for RH conditions, expansion shocks, flux limiters). Table of shock tube parameters used by ISTP:

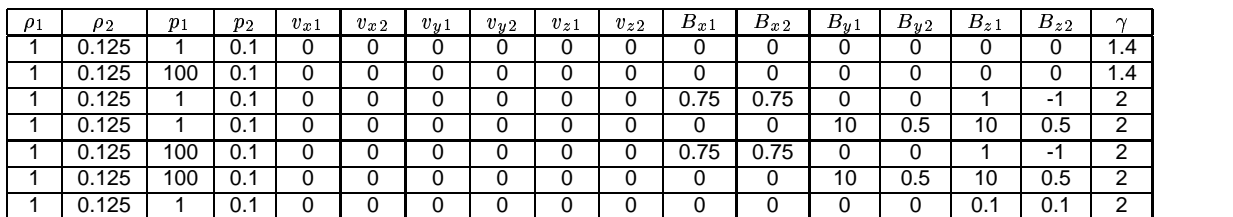

 $\Rightarrow$  2D/3D self-similar solutions by Low [1982, Ap. J.].

• B convection test to evaluate  $\nabla \cdot \mathbf{B} = 0$ : initialize a non-trivial B field from  $\nabla\times\mathbf{A}$  such that A such that  $B = 0$  in most of the domain (magnetic bubble) and convect with  ${\bf V}\text{=}(V_x, {\bf 0}, {\bf 0})$ .  $\nabla \cdot {\bf B} = 0$ violation will become evident by  $B_x$  sticking to the grid:

$$
\frac{\partial \mathbf{B}}{\partial t} = -\nabla \times \mathbf{E}
$$

$$
\Rightarrow \qquad \frac{d \mathbf{B}}{dt} = \mathbf{V} (\nabla \cdot \mathbf{B})
$$

- Convergence test: run same problem twice: with highest resolution possible and with factor two lower resolution. The results should be qualitatively the same and quantitatively similar.
- Reality test: drive model with observed solar wind and IMF and compare results with *in situ* observations.

## **Computer issues**

 Parallel implementation on MIMD (Multiple Instruction - Multiple Data) computers:

 $\Rightarrow$  domain decomposition, guard cells, message passing:

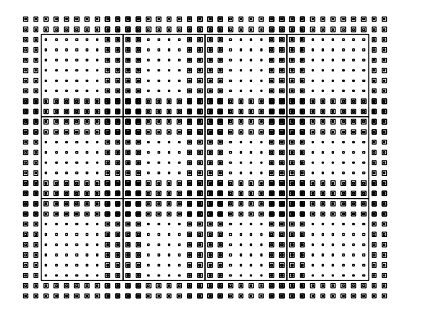

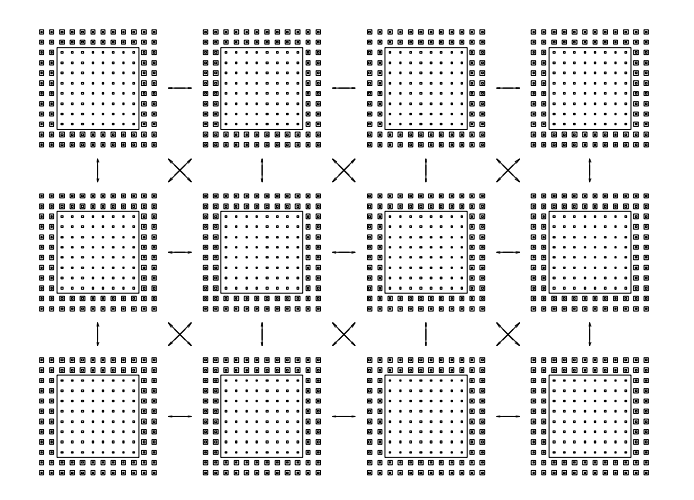

 $\Rightarrow$  extra nodes for: ionosphere(1), I/O(1), restart file manager(1), and for things to come

#### **Computer issues (continued)**

- $\Rightarrow$  runs on IBM/SP2, CRAY/T3E, workstation (Beowulf) cluster, ...
- $\Rightarrow$  language: f77, macro preprocessor, spag, ftnchek.
- $\Rightarrow$  f90/HPF not mature enough and/or generally available, would require rewriting the code.
- $\Rightarrow$  using MPI message passing library, either native or MPICH.
- $\Rightarrow$  excellent scalability:

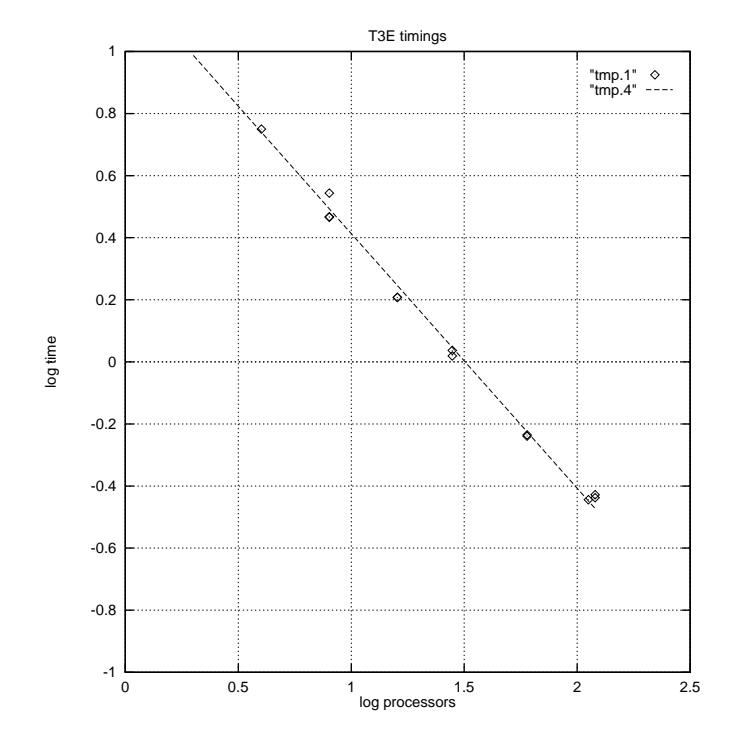

- $\Rightarrow$  computing chore:  $\sim$  2000 Flop/gridpoint/timestep.
- $\Rightarrow$  current machines:  $\sim$  100 MFlop/s.
- $\Rightarrow$  realtime:  $\,$  60 nodes, 10 $^6\,$  cells.
- $\Rightarrow$  output: several GB per run.

#### Things to do, given unlimited time and resources

- Adding more physics: inner magnetosphere, ring current
	- $\Rightarrow$  bounce aqveraged drift equations:

$$
\frac{d\lambda_k}{dt} = (\frac{\partial}{\partial t} + \mathbf{v}_k \cdot \nabla)\lambda_k = 0
$$
  
\n
$$
\frac{d\eta_k}{dt} = (\frac{\partial}{\partial t} + \mathbf{v}_k \cdot \nabla)\eta_k = 0
$$
  
\n
$$
\mathbf{v}_k = B^{-2}q_k^{-1}(q_k \mathbf{E} \times \mathbf{B} + \lambda_k \mathbf{B} \times \nabla V^{-2/3})
$$
  
\n
$$
\lambda_k = W_k V^{2/3}
$$
  
\n
$$
\eta_k = V
$$
  
\n
$$
V = \int ds/B
$$

[Harel et al., 1981; Wolf et al., 1983; 1991; 1993]

- $\Rightarrow$  magnetic field: dipole, ....
- $\Rightarrow$  plasma represented by macroparticles of constant  $\lambda_k$  and  $\eta_k$
- $\Rightarrow$  32 log spaced energy levels, 0.1 to 300 keV
- $\Rightarrow$  currently one species: protons
- $\Rightarrow$  plasma loss due to pitch angle scattering: 10% of strong pitch angle scattering limit for protons
- $\Rightarrow$  plasma loss due to charge exchange with exospheric hydrogen: [Smith and Bewtra, 1978; Anderson et al., 1987 ]

### **Things to do ..... (continued)**

- Inner magnetosphere (continued)
	- $\Rightarrow$  plasma loss due to Coulomb drag with plasmaspheric electrons: [*Fok et al., 1991*]
	- $\Rightarrow$  10° by 0.1  $R_E$  grid in the magnetic equator, 1.2  $\leq$  L  $\leq$ 7
	- $\Rightarrow$  0.1 to 0.5 million macroparticles per species, 1 processor
	- $\Rightarrow$  long timesteps ( $\approx$ 1 minute)

#### **Things to do ..... (continued)**

- Coupling with thermosphere ionosphere circulation models (CTIM, TIECGM, .....)
	- $\Rightarrow$  need: ionospheric parameters  $(j_{\parallel},$  precipitation)
	- $\Rightarrow$  provide: better ionospheric conductances, potential (neutral wind coupling, flywheel effect), ionospheric outflow.
- Resolution, resolution, resolution
	- $\Rightarrow$  basic scaling law: T  $\sim$  N $^4$   $\,=\,$   $\,h^{-4},\,$  but computer power grows exponentially with time:

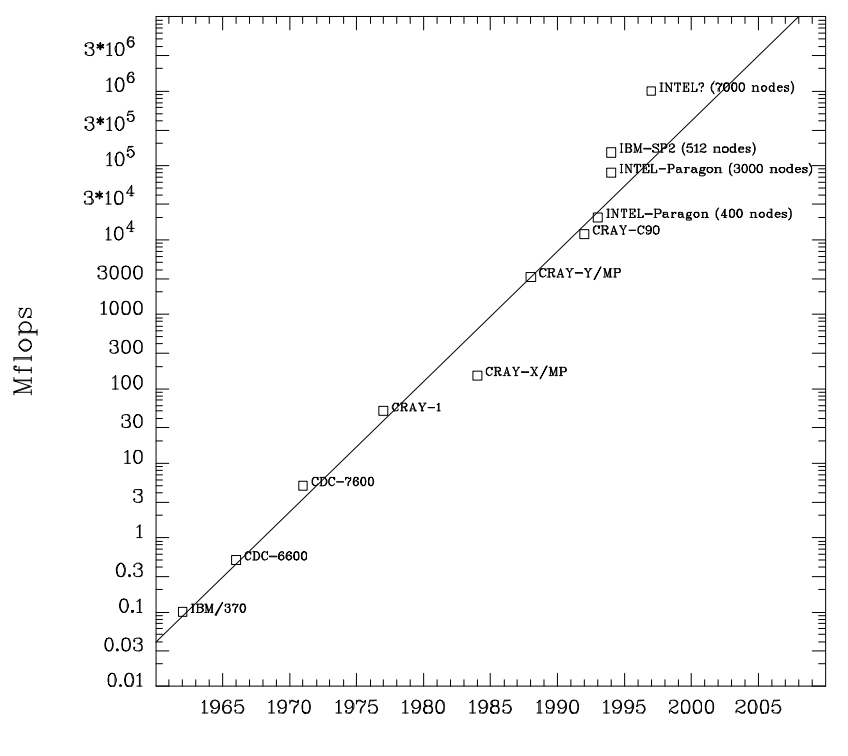

Year